# Secure Programming via Libraries

# A library for information-flow in Haskell (side-effects)

Alejandro Russo (russo@chalmers.se)

Escuela de Ciencias Informáticas (ECI) 2011 UBA, Buenos Aires, Argentina

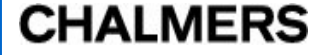

#### Side-effects?

[\[Russo, Claessen, Hughes 08\]](http://www.cse.chalmers.se/~russo/seclib.htm)

• What about trying to do side-effects inside of the security monad?

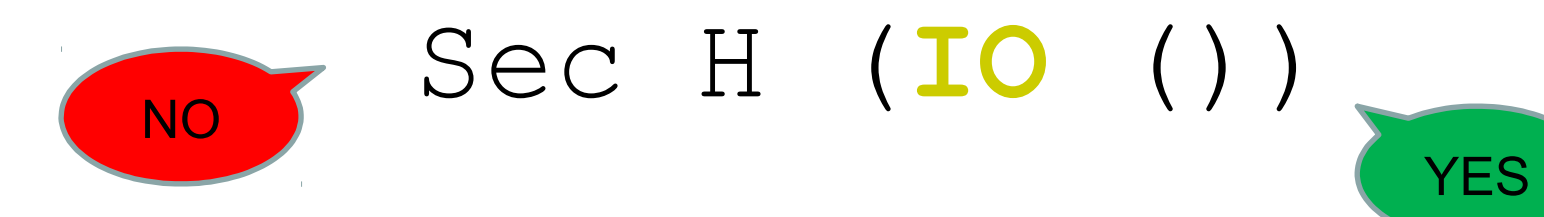

• Would you run the IO computation?

# Malicious Code

• The following code shows malicious side-effects

```
func :: Sec H Char -> Sec H (IO ()) 
func sec c = do c \leftarrow sec c return $ do putStrLn "The secret is gone!"
                               writeFile "PublicFile" [c]
```
Important Haskell feature for security: *by looking the type of a piece of code, it is possible to determine if it performs side-effects!*

### Side-effects and Sec

```
• Trustworthy code
```

```
module SideEffectsSecT where
```

```
import Data.Char
import SecLib.LatticeLH
import SecLib.Trustworthy
```

```
import SideEffectsSecU (func) -- Import the untrustworthy function unsafe
```

```
secret :: Sec H Char -- This is the secret to be manipulated by the 
                         -- untrustworthy code
```
*-- reveal :: Sec s a -> a and it is only used by trustworthy code!*

```
secret = return 'X'
```

```
execute :: IO () 
execute = reveal $ func secret
```
### Side-effects and Sec

```
• Untrustworthy code
```

```
module SideEffectsSecU where
import Data.Char
import SecLib.LatticeLH
import SecLib.Untrustworthy
-- Do not execute IO operations inside Sec! 
func :: Sec H Char -> Sec H (IO ()) 
func sec c = do c \leftarrow sec c return $ do putStrLn "The secret is gone!"
                              writeFile "PublicFile" [c]
```
# Little Quiz • What about programs of the following type? Sec H (**IO** (Sec L **Int**)) Sec H (Sec L (**IO Char**)) Sec L (Sec H (**IO** ())) Sec L (**IO** (Sec H **Char**)) NO NO NO YES |

### Side-effects?

[\[Russo, Claessen, Hughes 08\]](http://www.cse.chalmers.se/~russo/seclib.htm)

• What about trying to do side-effects inside of the security monad?

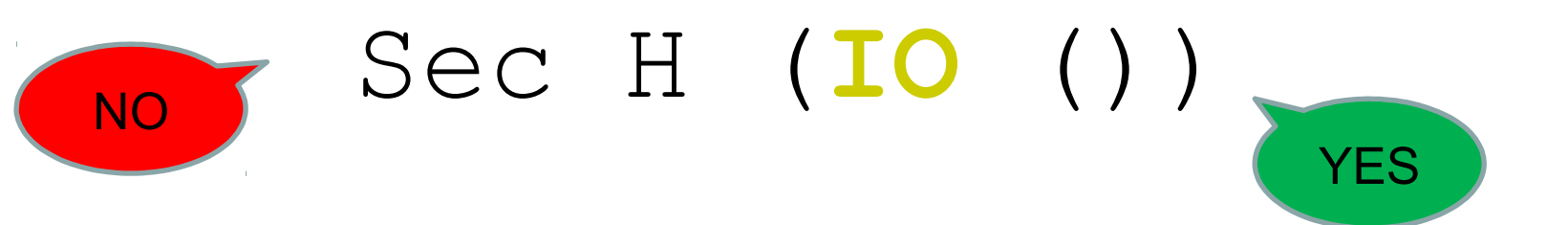

- We do not know if the side-effects are safe to perform
- What should we do?
- IO is a monad that encapsulates side-effects
- **Let us make another monad that encapsulates safe side-effects!**

# Monad SecIO

- It is a monad that performs secure side-effects
	- Side-effects that preserve confidentiality!

It is a computation that **a) can write to security locations above s** and **b)** which **result, of type a, has confidentiality level at least a**

**data** SecIO s a *-- abstract*  **instance Monad** (SecIO s)

# Monad SecIO

- We show how it works for files
	- It also works for references and sockets (check the library)

**data** SecIO s a

- It is a computation that **a) can write to security locations above s** and **b)** which **result, of type a, has confidentiality level at least a**
- c1 **::** SecIO H **Int**

c3 **::** SecIO L **Int**

It can write to secret files and returns a secret integer

c2 **::** SecIO L (Sec H **Int**) It can write to public and secret files and returns a secret integer

> It can write to public and secret files and returns public integer

#### **CHALMERS**

## API for SecIO

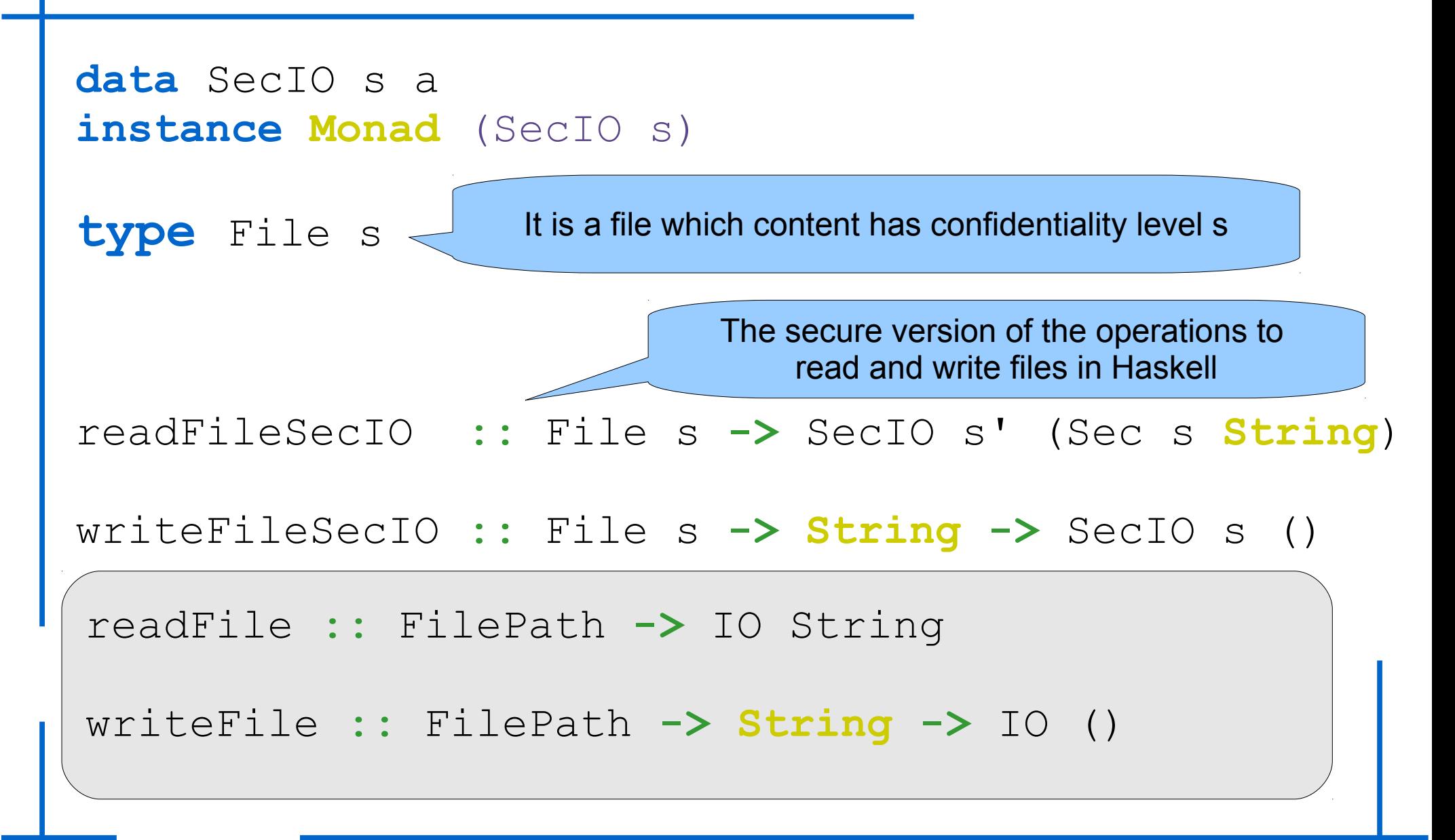

# API for SecIO

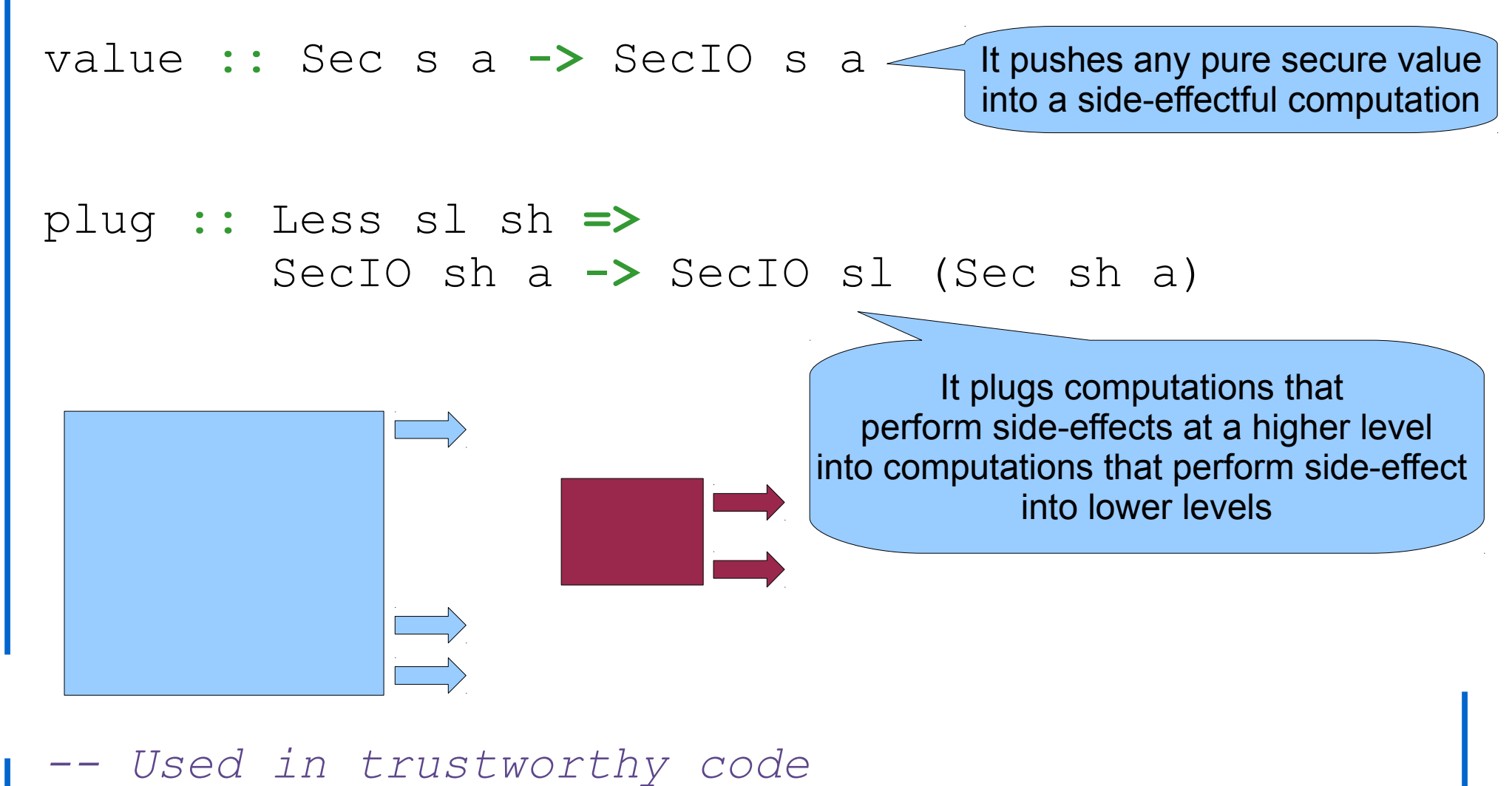

revealSecIO **::** SecIO s a **-> IO** (Sec s a)

#### **CHALMERS**

Secure Programming via Libraries - ECI 2011 11

# Small Example

- We want to write a function that copy contents of files
- We do not want *the function to leak information*
- The function should allow copying:
	- a public file into another public file,
	- a secret file into another secret file,
	- a public one into a secret one
- It must avoid *copying a secret file into a public one*
- We will use the library to get the security part of the code right!

# Small Example: Trustworthy code

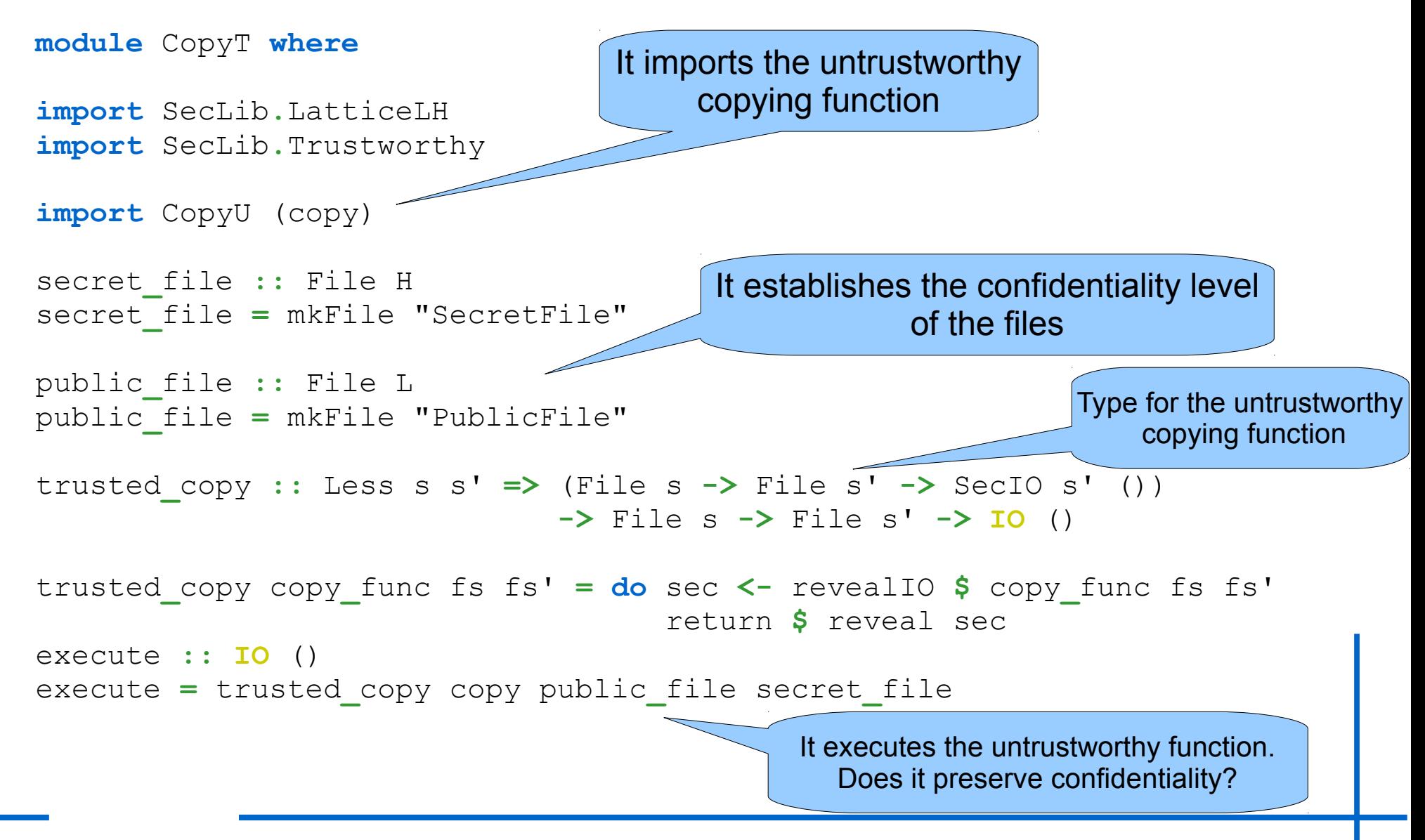

#### **CHALMERS**

Secure Programming via Libraries - ECI 2011 13

# Small Example: Untrustworthy code

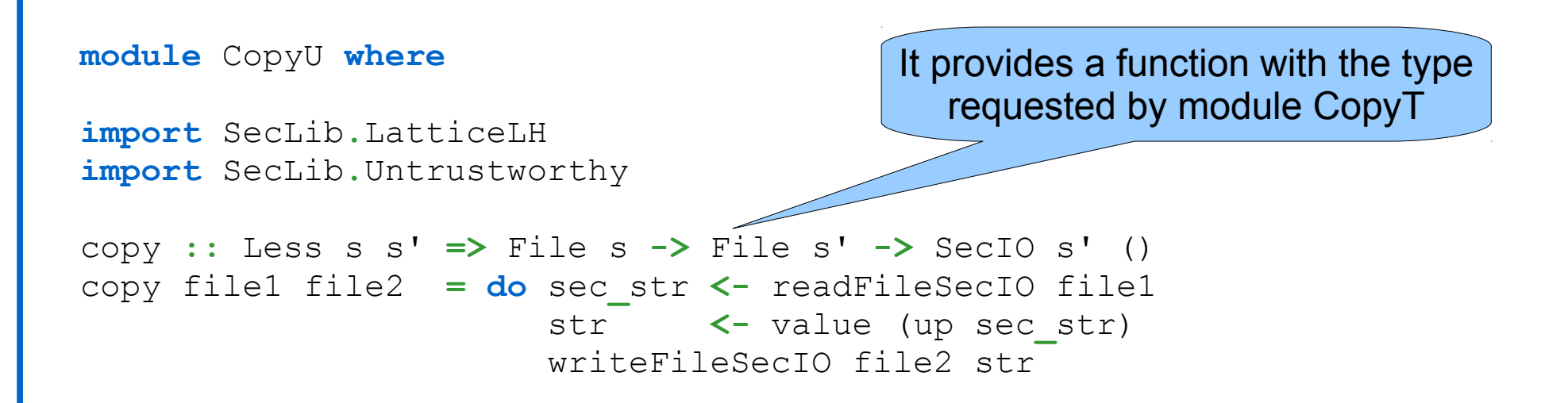

- Can you write the function above in such a way that copies the content of a secret file into a public one?
	- Try it out!
- The type-checker will not allow it

### Constructing a Secure Password Administrator

- Linux Password Administrator
	- /etc/passwd

bjorn:x:1003:100::/home/andrei:/bin/bash hana:x:500:100::/home/tsa: josef:x:1006:100::/home/john:/bin/bash

#### • /etc/shadow

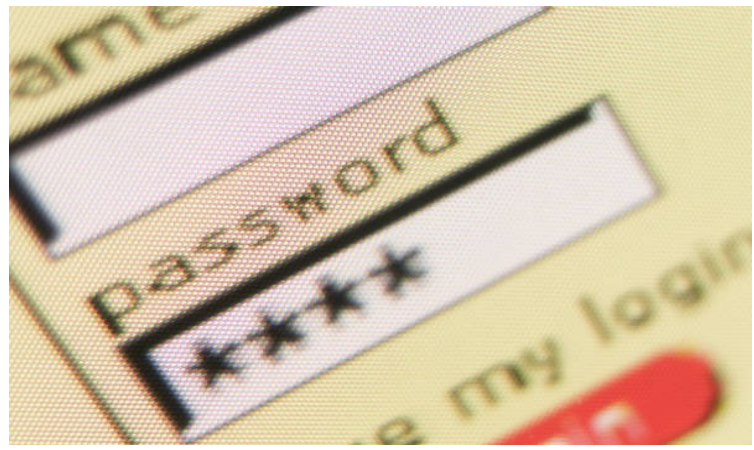

bjorn:\$1\$0ID5oZxB\$0tdKR1VQWWQlkJR1Uj7na0:13397:0:99999:7::: hana:\$1\$.28fO/M9\$aaNMN4SWEKZiGPYoEq9996:13460:0:::::0 josef:\$1\$UP1uD.28\$hi3vYEa20.zgWYNVN/Lq81:13539:0:99999:7:::

• Linux Shadow Password HOWTO: Adding shadow support to a C program

Adding shadow support to a program is actually fairly straightforward. The only problem is that the program must be run by root (or SUID root) in order for the the program to be able to **access** the /etc/shadow file.

#### **CHALMERS**

# Password Administrator

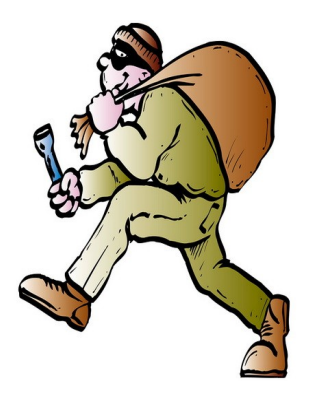

- What are the security concerns?
	- Give root permission to a program that only needs to authenticate a user
	- Password might be leaked (un)intentionally (dictionary attacks)
- Linux provides an API to access /etc/shadow #ifdef HAS\_SHADOW #include <shadow.h> #include <shadow/pwauth.h> #endif
- File  $/etc/shadow$  can be accessed by other means (not only by the API)
- We assume the opposite (e.g. in kernel space, remote server, etc)

# More graphically

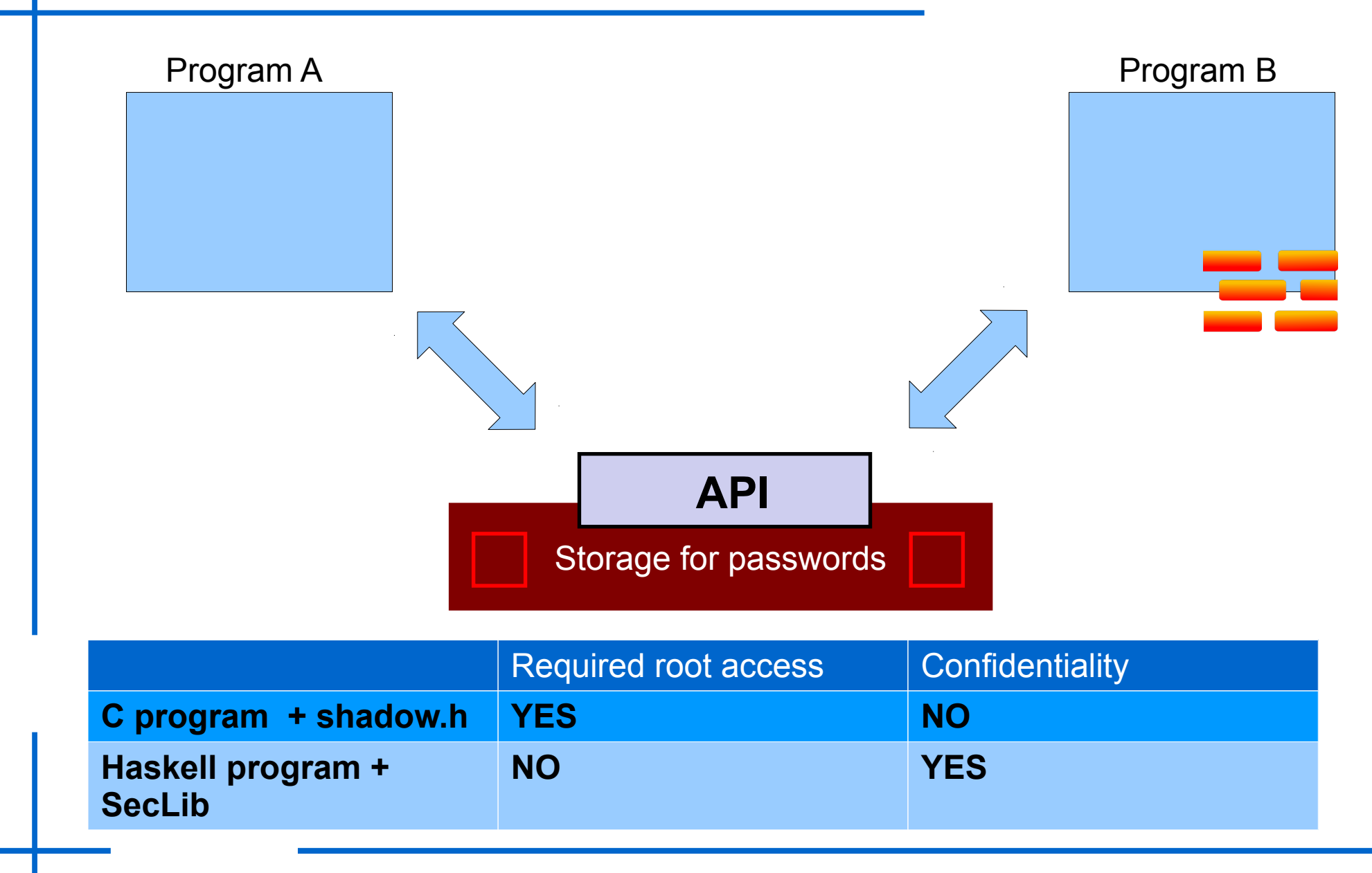

#### **CHALMERS**

# Password Administrator

- Let us implement the API in Haskell
	- Recall that shadow password are only accessible via the API

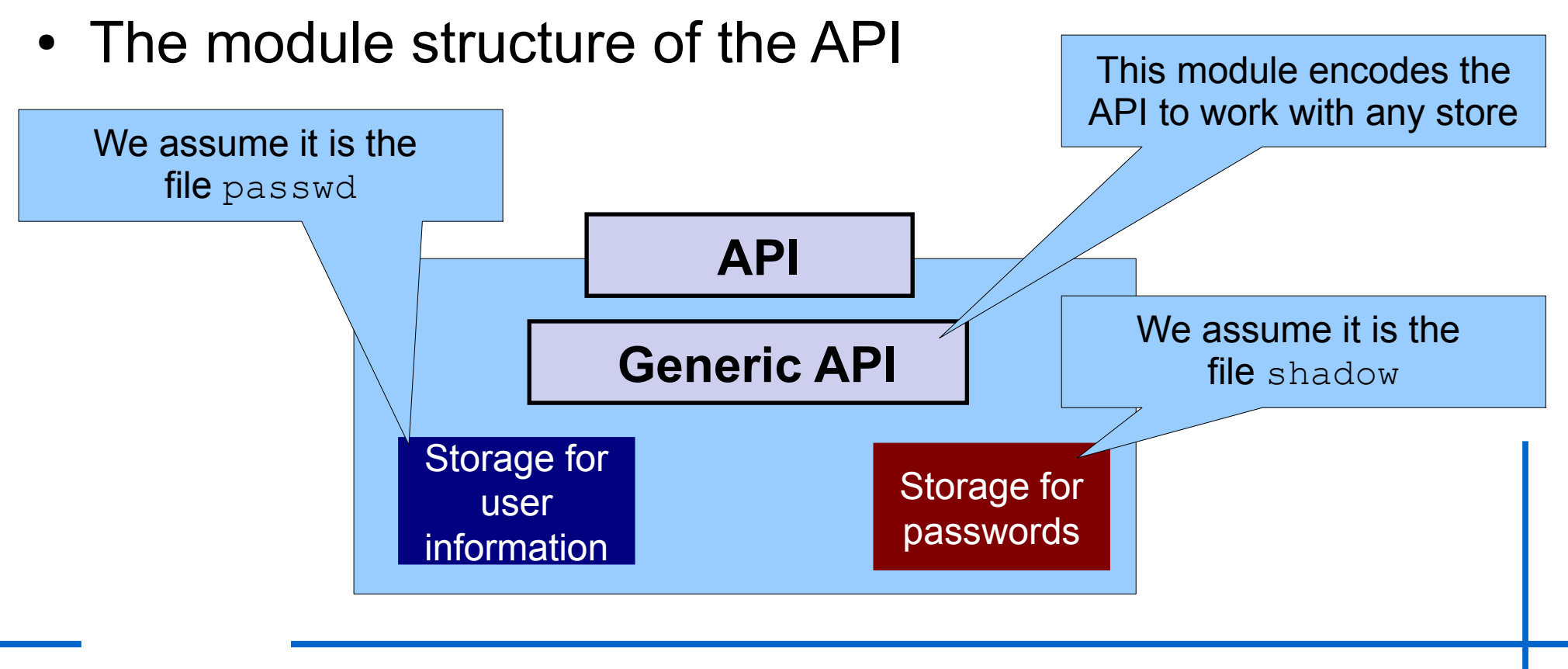

# GenericAPI

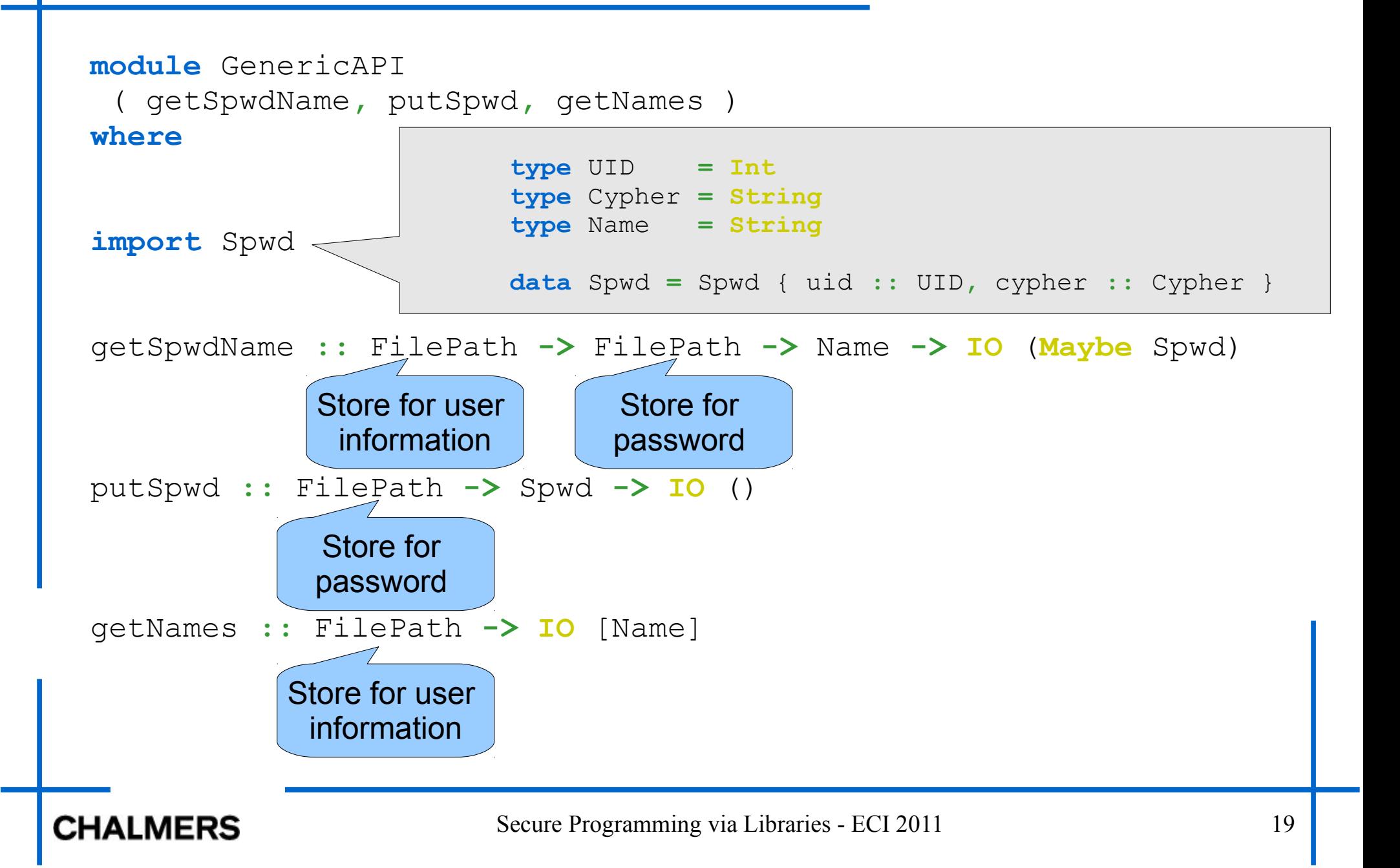

# API

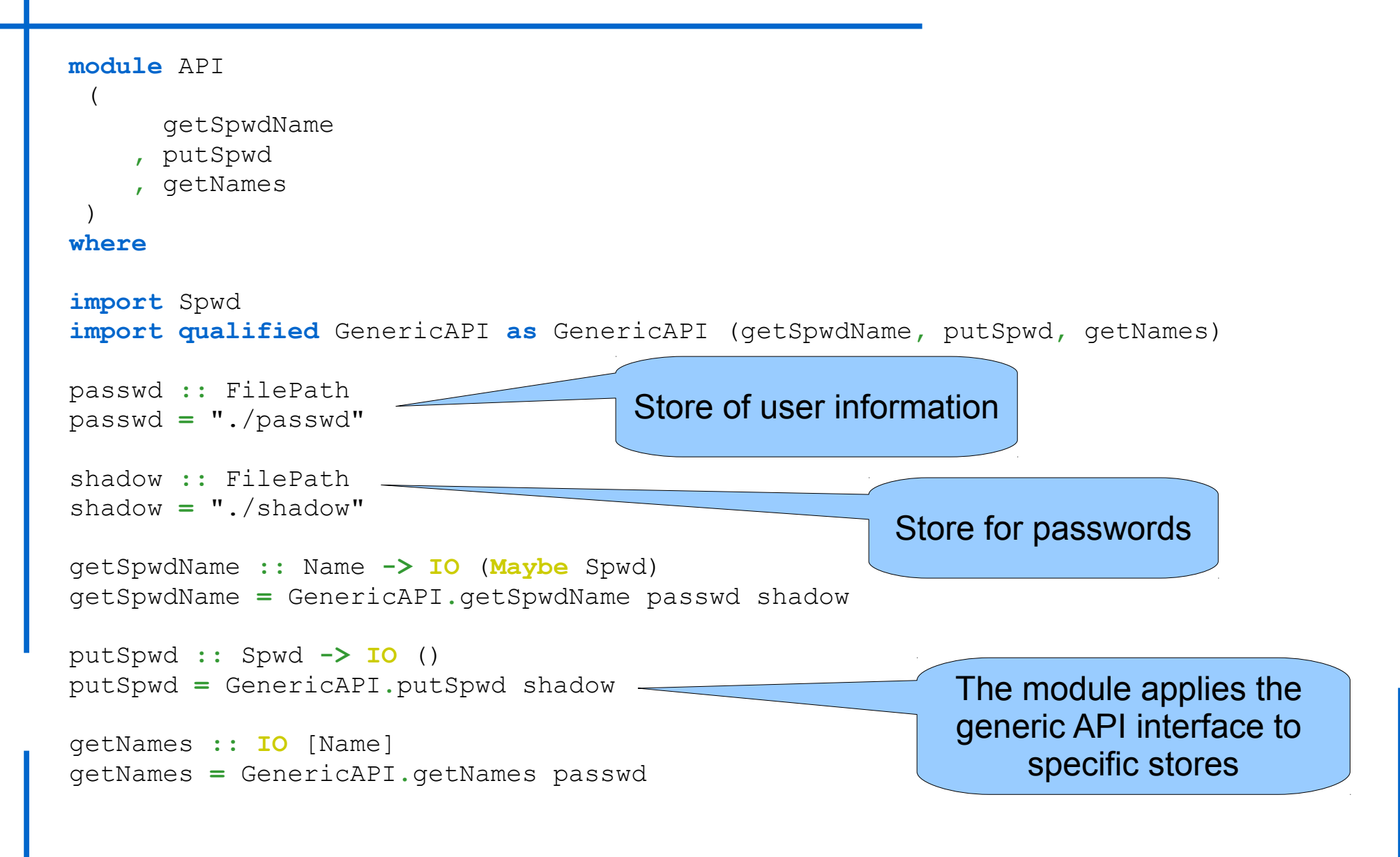

#### **CHALMERS**

# Implementing getSpwdName

- Some internals of the implementation
	- It is not the most advance password administrator
	- You can do it better!
	- It is only for pedagogical purposes

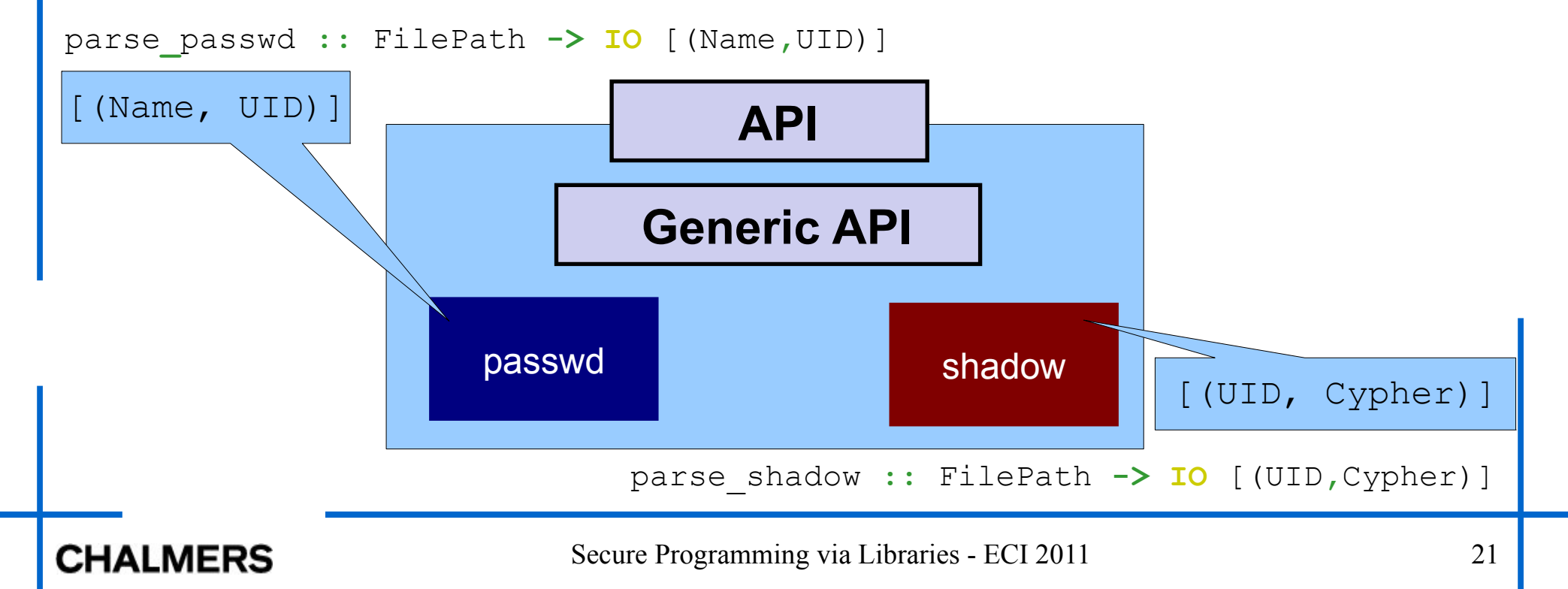

# Implementing getSpwdName

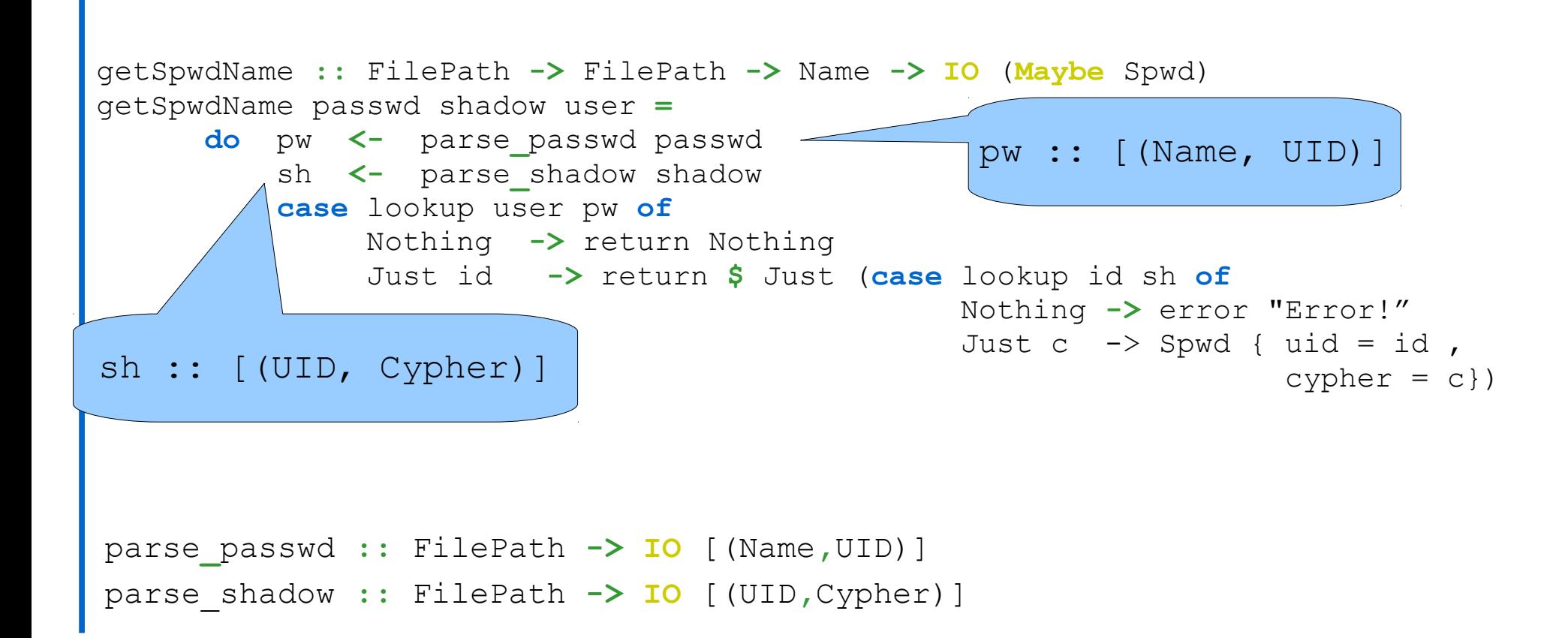

# Using the API

Programs using that API can build up more sophisticated functions **module** Auxiliaries **where**

```
\bullet How does it work?
    import Data.Maybe
    import Spwd
    import API 
    -- Function to suggest a user name 
    suggest_name :: Name -> IO Name 
    suggest_name name =
         do ns <- getNames
             case (name `elem` ns) of
                  False -> return name
                  True -> return $ fst $ head
                                    $ filter (\setminus (\bullet, b) \rightarrow b == False)
                                               [ (name', name' `elem` ns) 
                                                 | n <- [0..], let name'= name ++ show n]
```
- User "david" is in the system, then it suggests "david0". If "david0" is in the system, then it suggests "david1", etc.
- Could someone implement some unintended behaviour in this function?

# Using the API

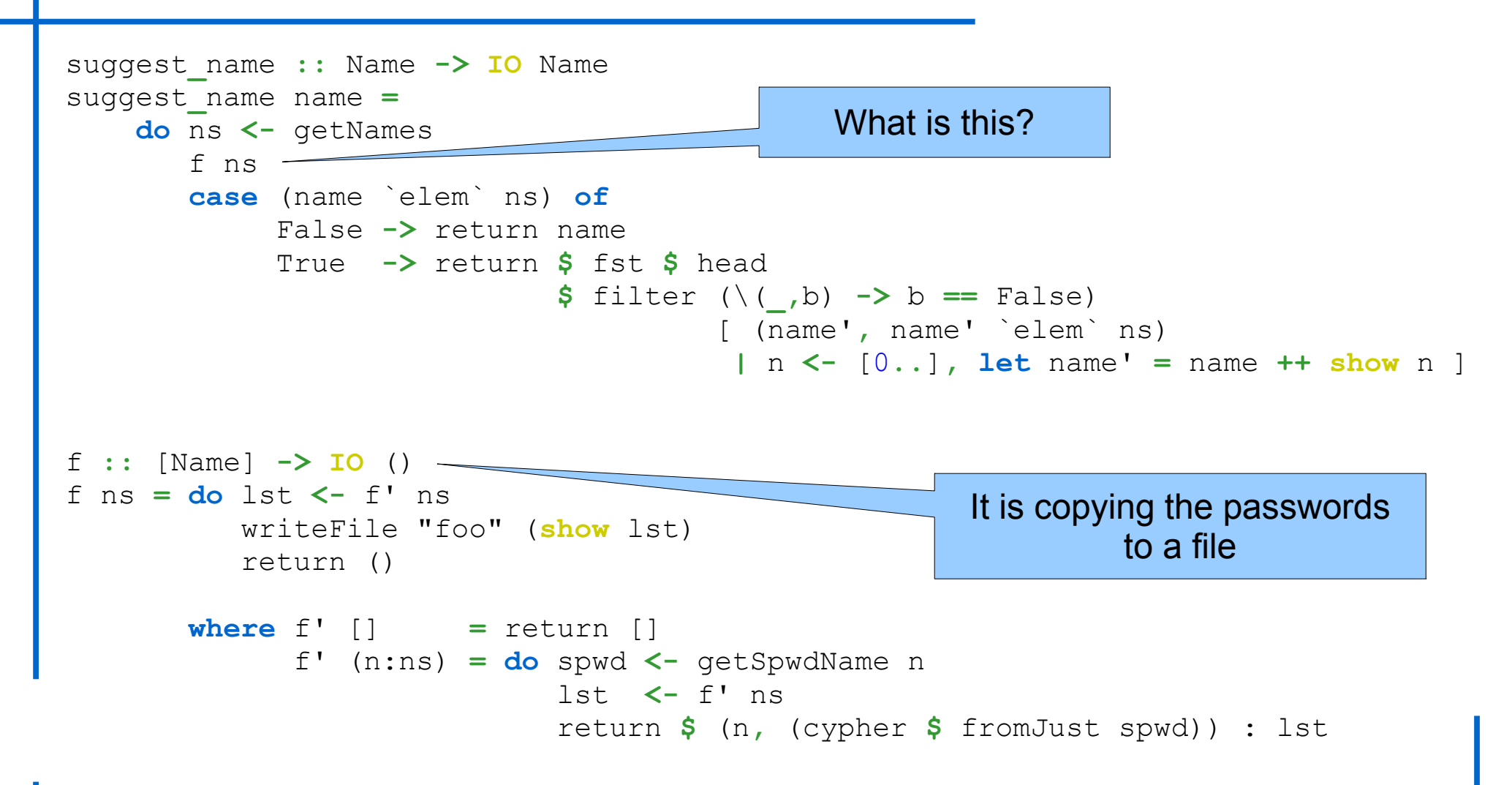

#### **CHALMERS**

# Modifying the API?

- We see two versions of suggest name
	- Built on the password adminstrator API
- To identify the one violating confidentiality, we looked at the code and think for a bit
	- *Code revision*
- $\bullet$  Let us use the  $\text{Sechib}$  to automatically enforce confidentiality
	- In that manner, we do not need to do code review!
	- Of course, we still need to do testing for correctness

# Marking the Secret Data

- How do we start?
	- Indicating which are the secrets (passwords) in our program

```
type UID = Int
type Cypher = String
type Name = String
data Spwd = Spwd { uid :: UID, cypher :: Cypher }
                 type UID = Int
                 type Cypher = String
                 type Name = String
                 data Spwd = Spwd { uid :: UID, cypher :: Sec H Cypher }
```
## GenericAPI: Secure Version

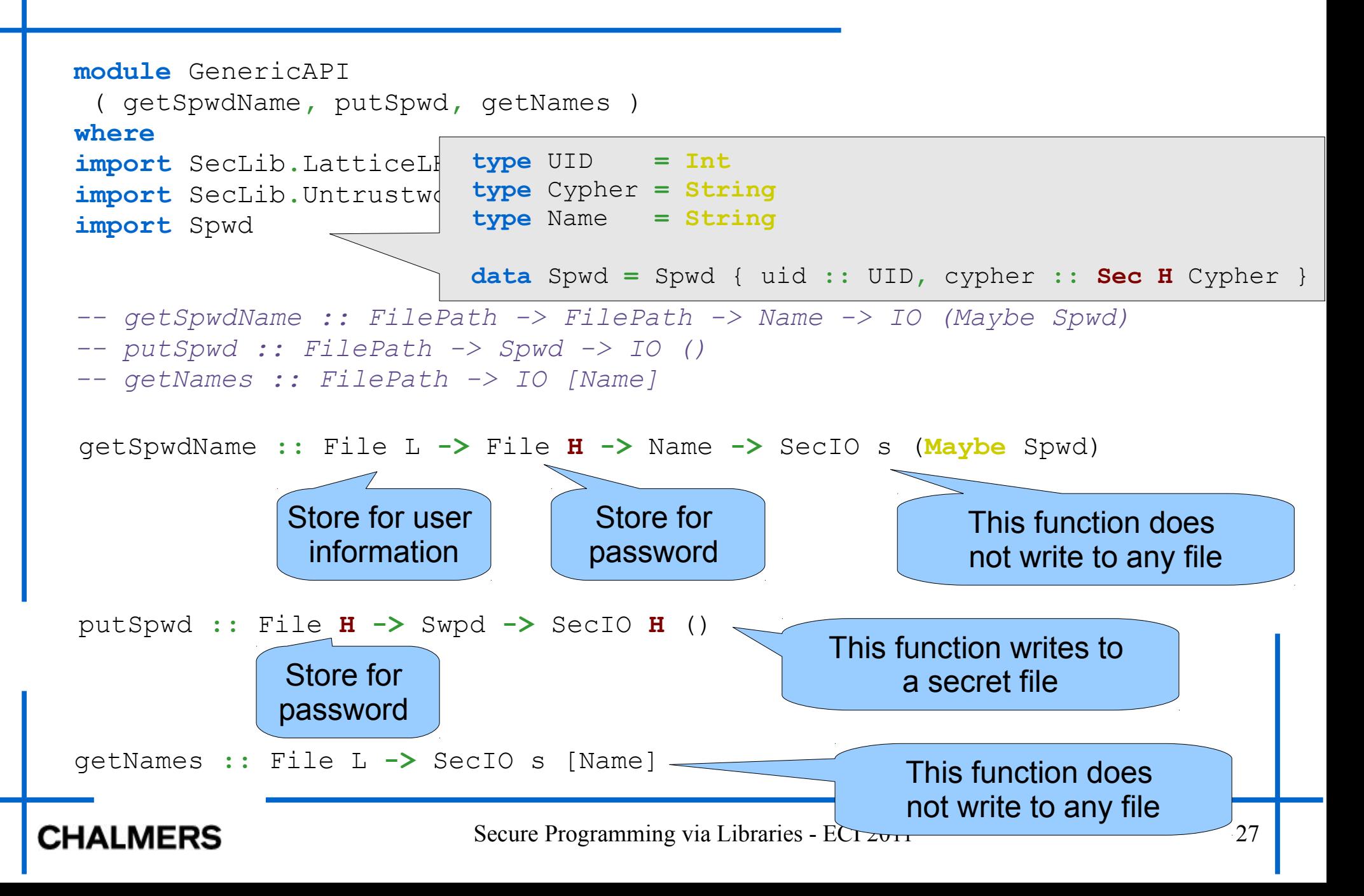

### API: Secure Version

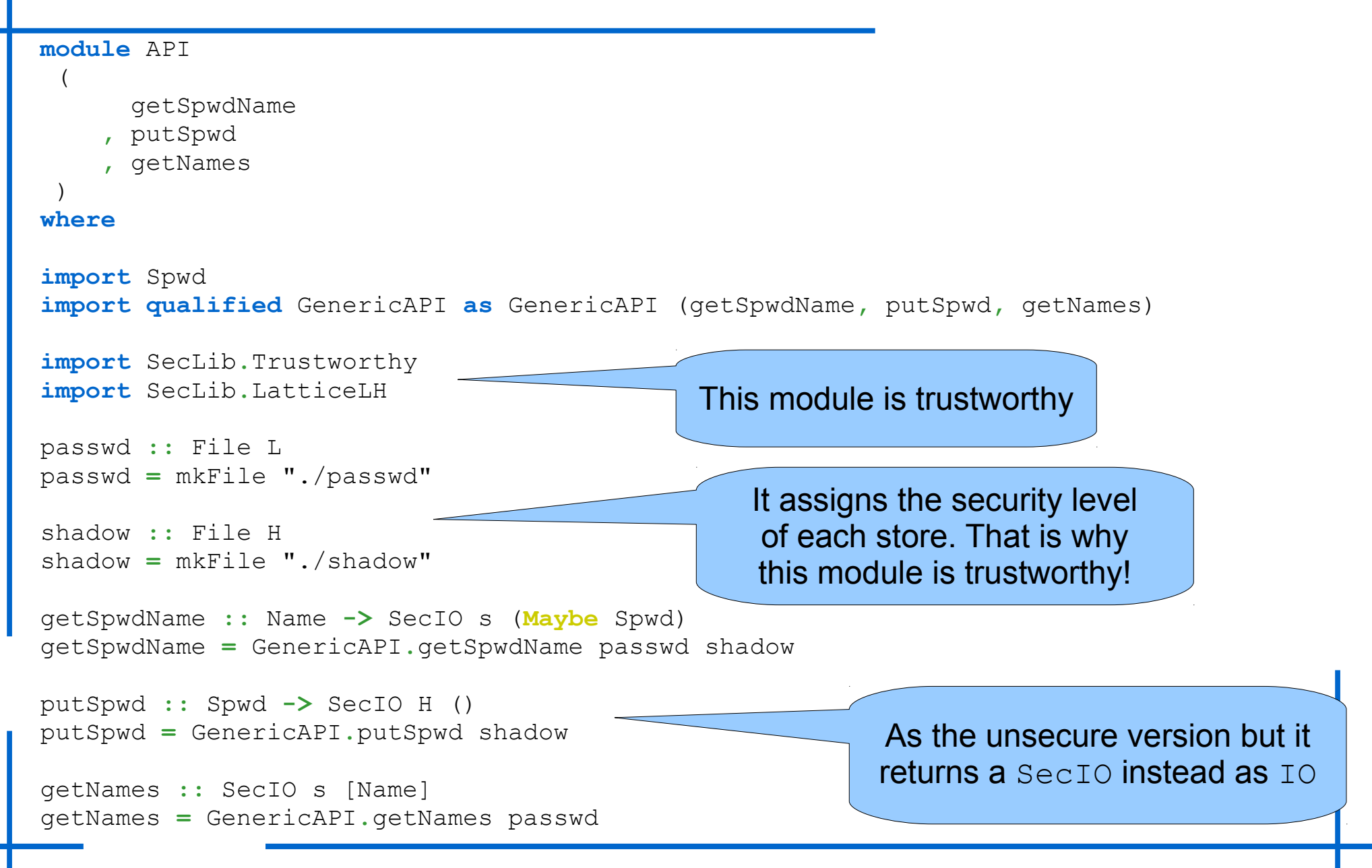

#### **CHALMERS**

# Summarizing

• We have a new API

**data** Spwd **=** Spwd { uid **::** UID**,** cypher **::** Sec **H** Cypher }

getSpwdName **::** Name **->** SecIO s (**Maybe** Spwd)

```
putSpwd :: Spwd -> SecIO H ()
```

```
getNames :: SecIO s [Name]
```
- Any program that wants to use the API needs to use SecLib
- Confidentiality is then provided!
	- No need for root permission

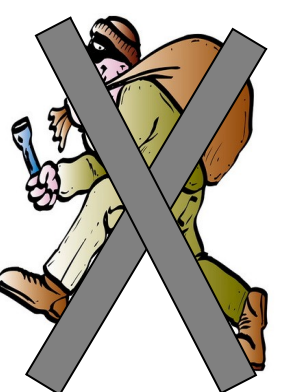

# Using the Secure API

- Remember the *well-behaved* function to suggest a user name?
	- Let us try to reimplemented using the secure API

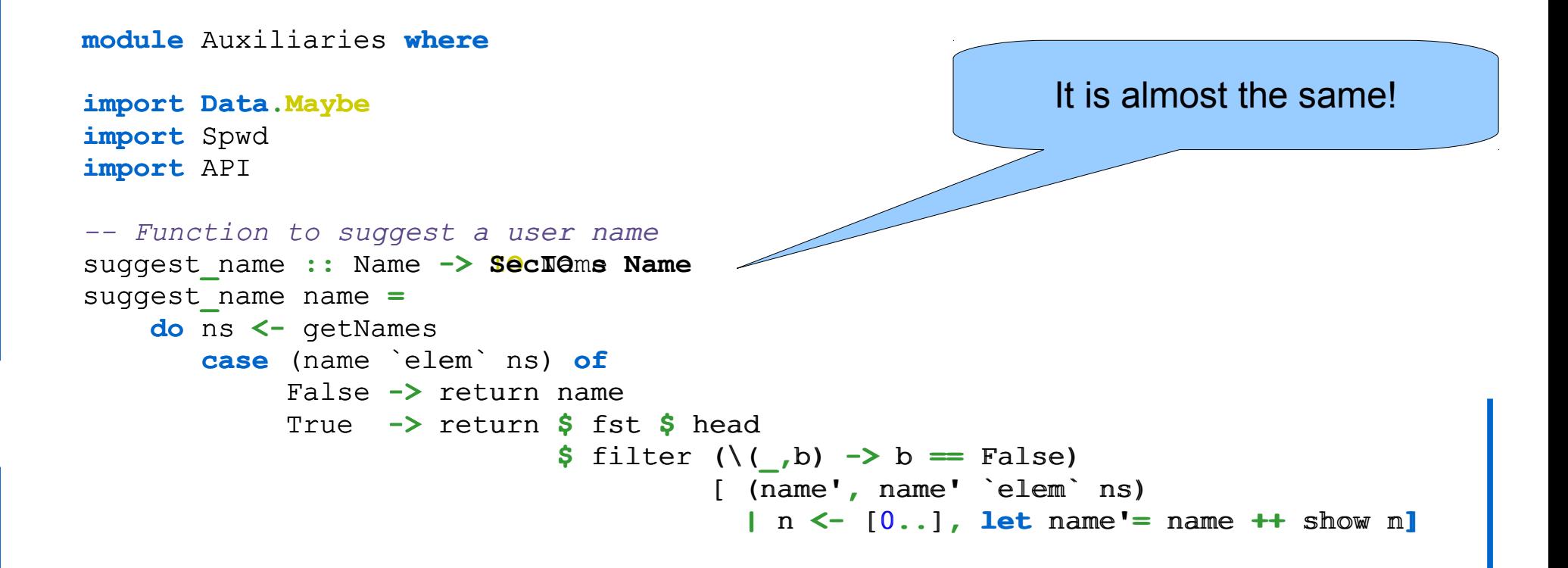

# Using the Secure API

• Remember the bad-behaved function to suggest a user name?

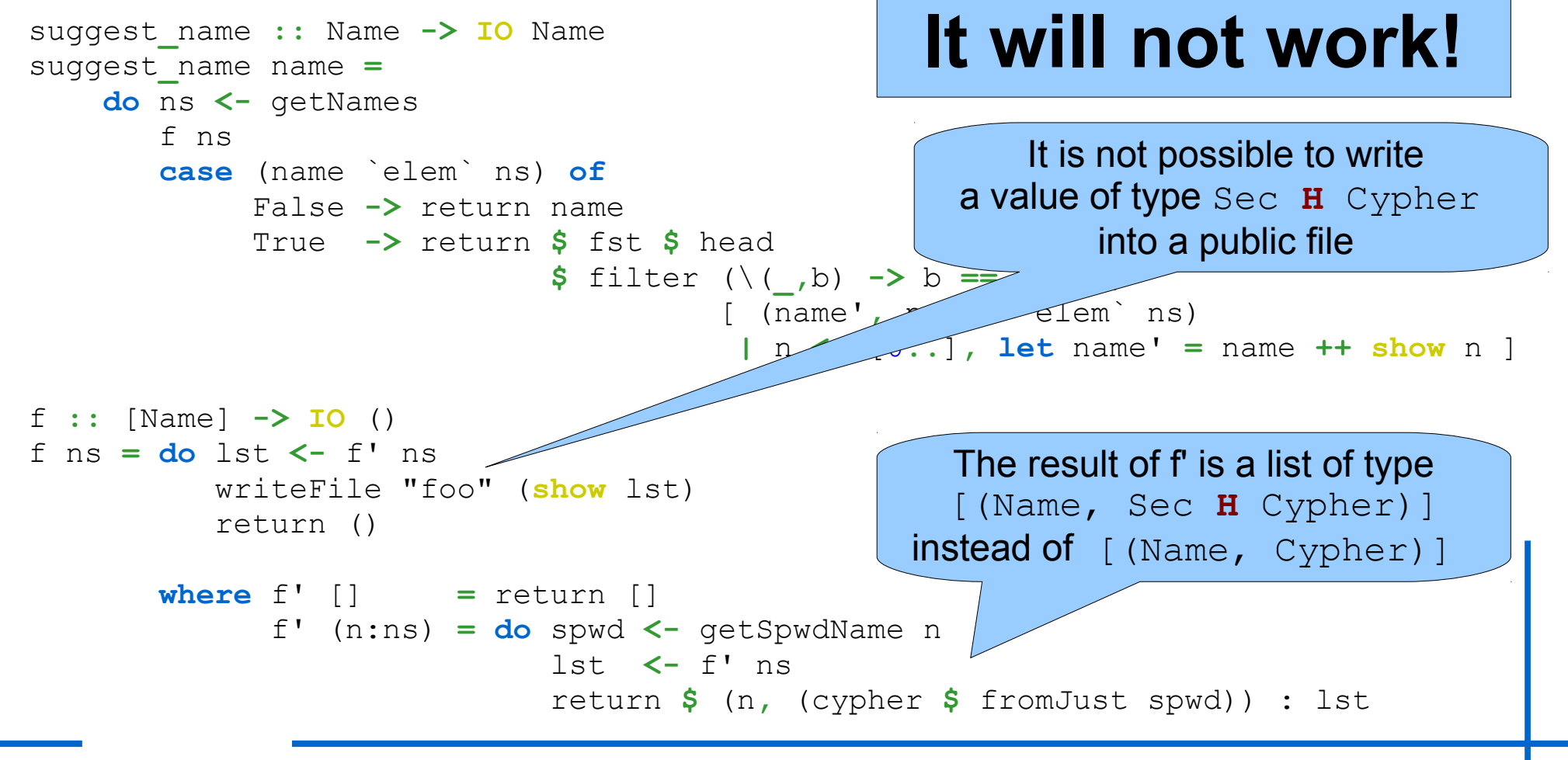

**CHALMERS** 

### Implementing the Secure API (getSpwdName)

#### • Recall

```
data Spwd = Spwd { uid :: UID, cypher :: Sec H Cypher } 
getSpwdName :: Name -> SecIO s (Maybe Spwd)
putSpwd :: Spwd -> SecIO H ()
getNames :: SecIO s [Name]
```
- We set up the types of the secure API
- How do we implement it?
	- We will see how to do one of the primitives (the rest is homework!)

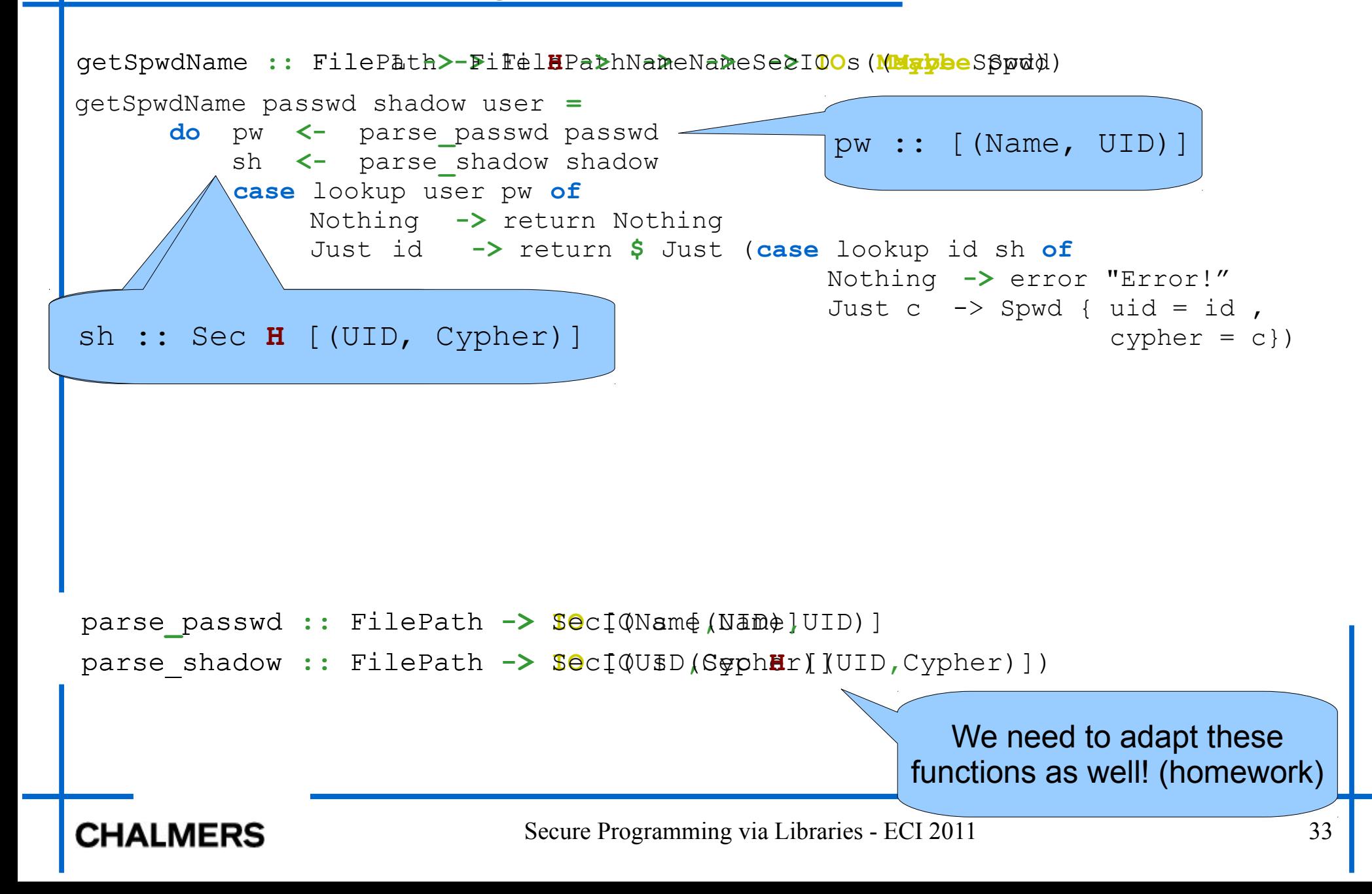

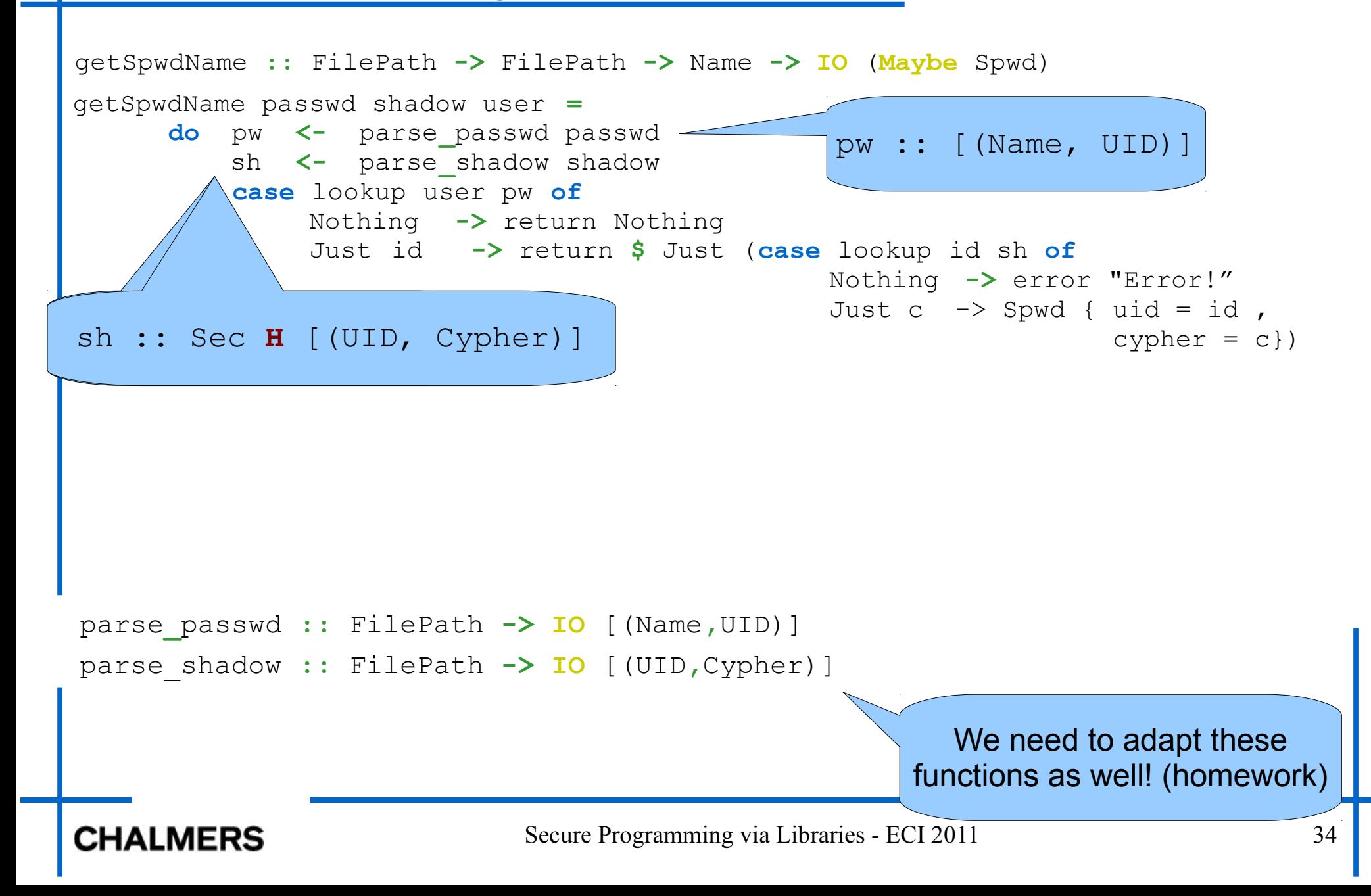

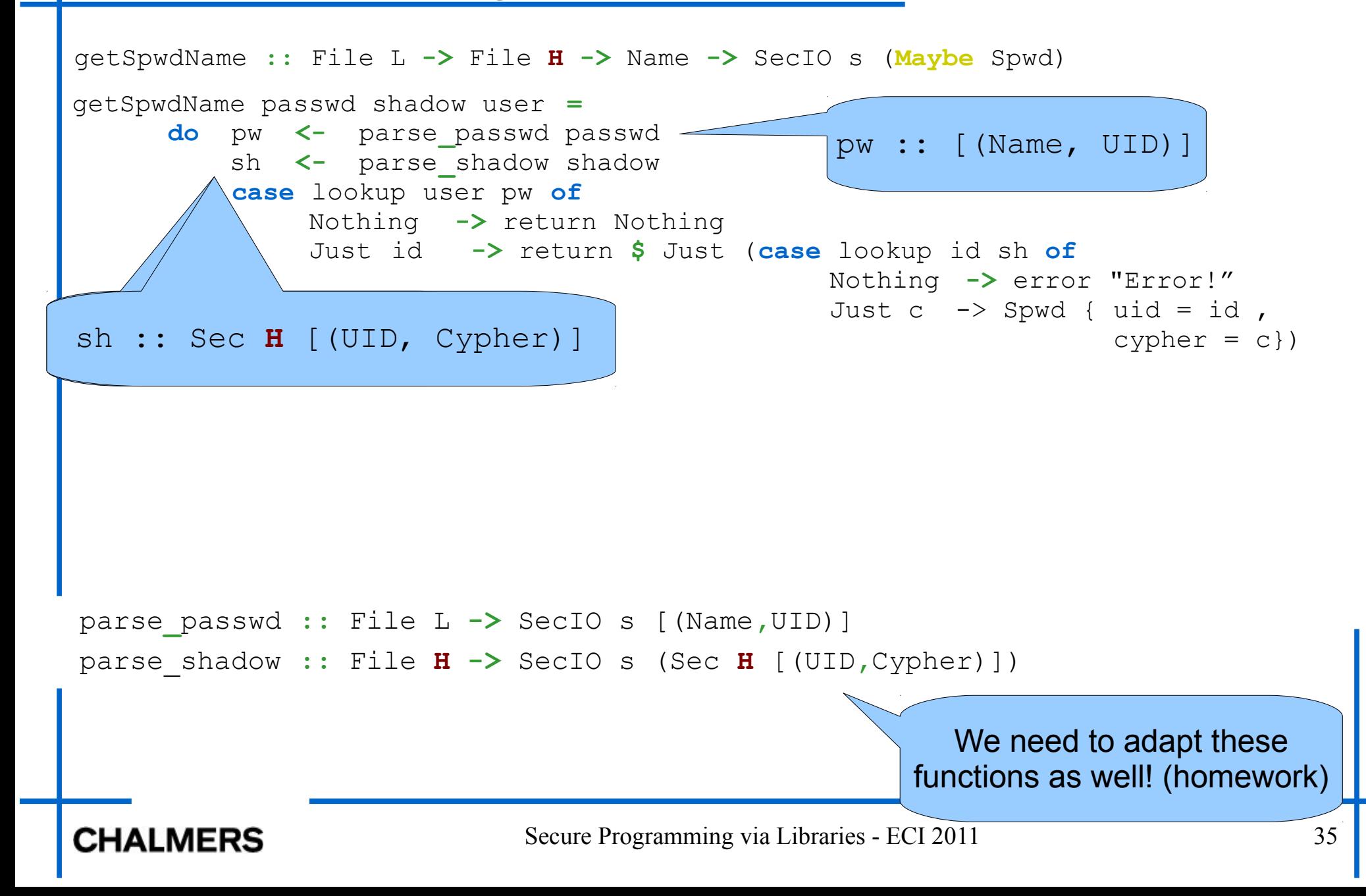

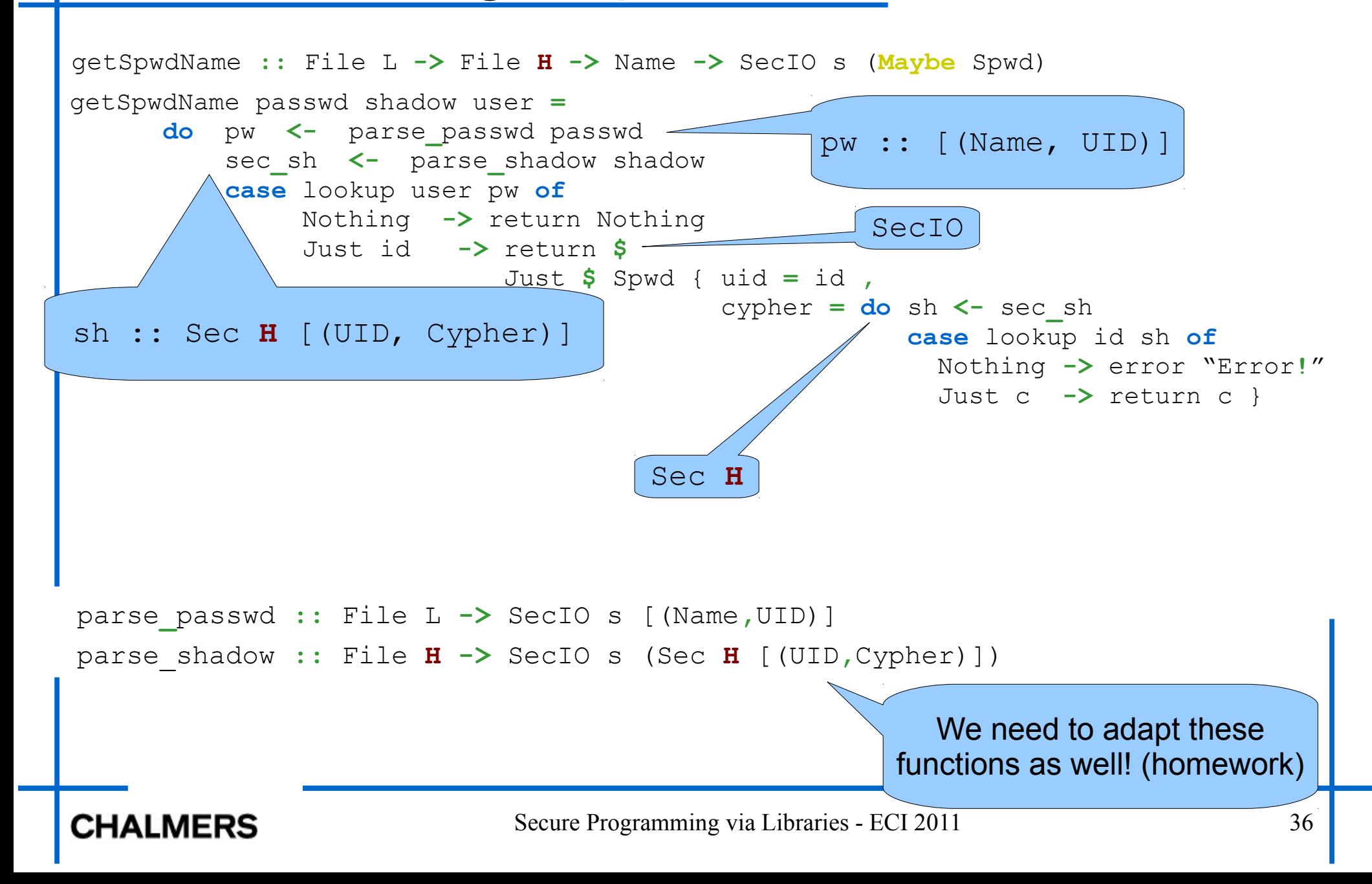

# General Guidelines

- Take a non-secure version of some code that you wrote
- Indicate in your program (datatypes and API) which data is confidential
	- As we did with Spwd and getSpwdName
- Indicate the confidentiality level of your external resources
	- As we did with files  $passwd$  and  $shadow$
- Once the types are in place (Sec **H**, SecIO s, SecIO L) just adapt the code to type-check!

### **Declassification**

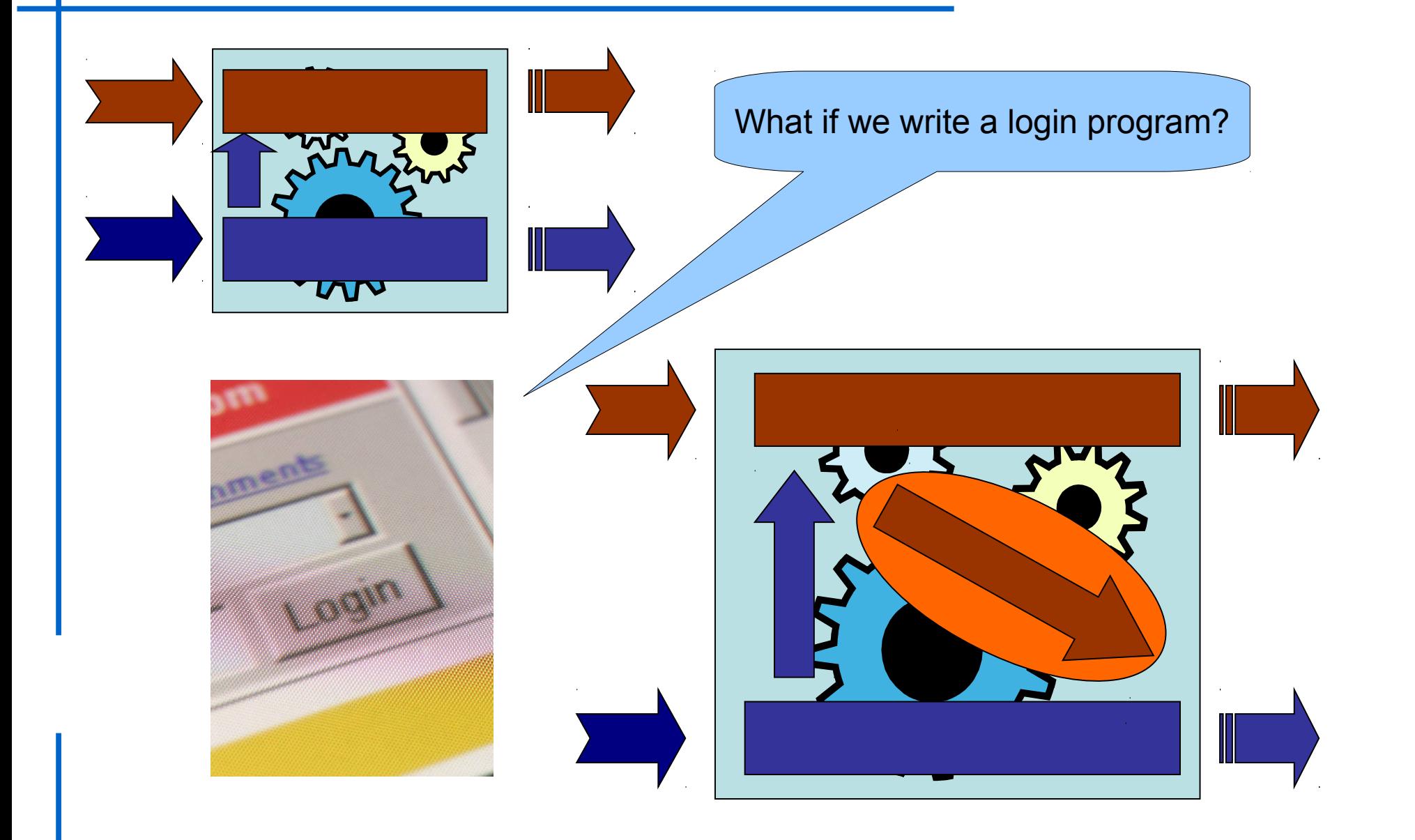

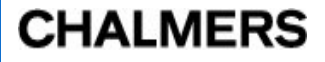

# **Declassification**

[\[Sabelfeld, Sands 07\]](http://www.cse.chalmers.se/~andrei/sabelfeld-sands-jcs07.pdf)

- Login program: it is necessary to leak information that depends on secrets
	- cypher spwd  $==$  input user
- Dimensions and principles of declassification
	- **What** information can be leak?
	- **When** can information be leaked?
	- **Where** in the program is safe to leak information?
	- **Who** can leak information?
- How to be certain that our programs leak what they are supposed to leak?

# Declassification in the Library

- The library handle different kind of *declassificaiton policies*
- *Declassification policies are programs!* 
	- Trustworthy code defines them
	- Controlled at run-time

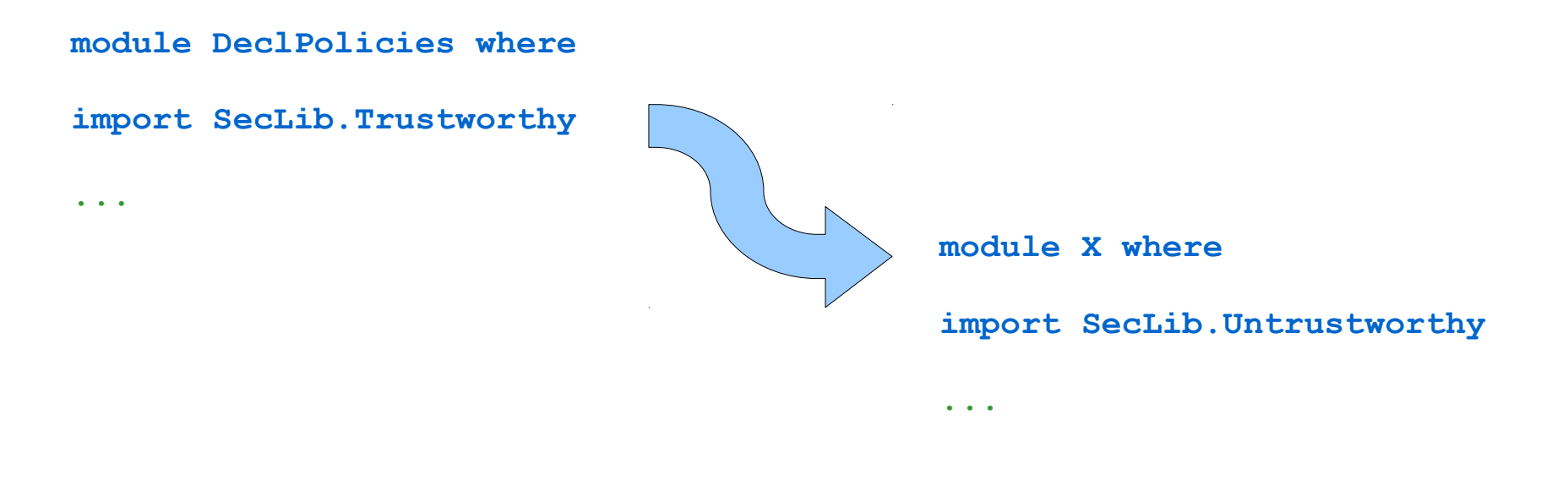

# Declassification in the Library

- The library defines *combinators* for different declassification policies (**what**, **when**, **who**)
	- It is possible to combine dimension of declassification
	- "When event X happens, you can declassify information Y provided that the code is running by  $Z"$
- In the course: what

# Escape Hatches

- Declassification is performed by functions
	- Terminology: *escape hatches* [\[Sabelfeld, Myers 04\]](http://www.cse.chalmers.se/~andrei/sabelfeld-myers-isss03.pdf)
- In the library: a escape hatch is just a function of type

Less sl sh  $\Rightarrow$  Sec sh a  $\rightarrow$  SecIO s (Sec sl b)

It indicates that information can flow to the lower levels in the lattice

We leave this type "free" (see later)

# About the Type for Espace Hatches

• Why SecIO?

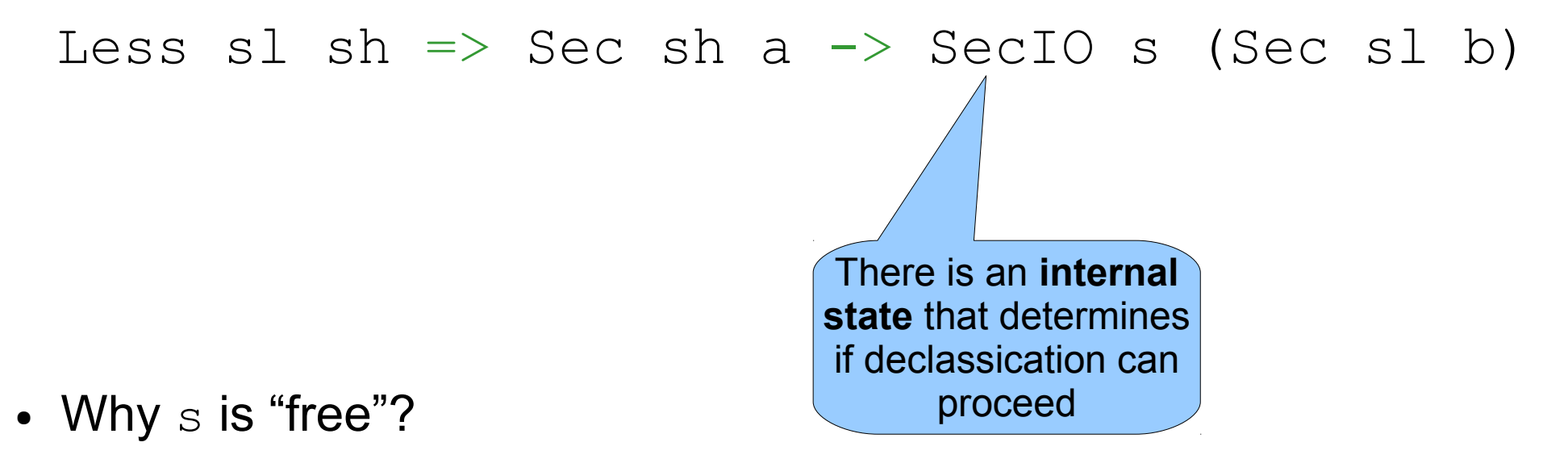

- The state might change when applying a escape hatch. However, that change can only be *observed if declassification fails or succeed.*
- Since we are termination-insensitive is like no-effect is produced

# Some Declassification Combinators

- Base combinator
	- It always succeed in declassifying

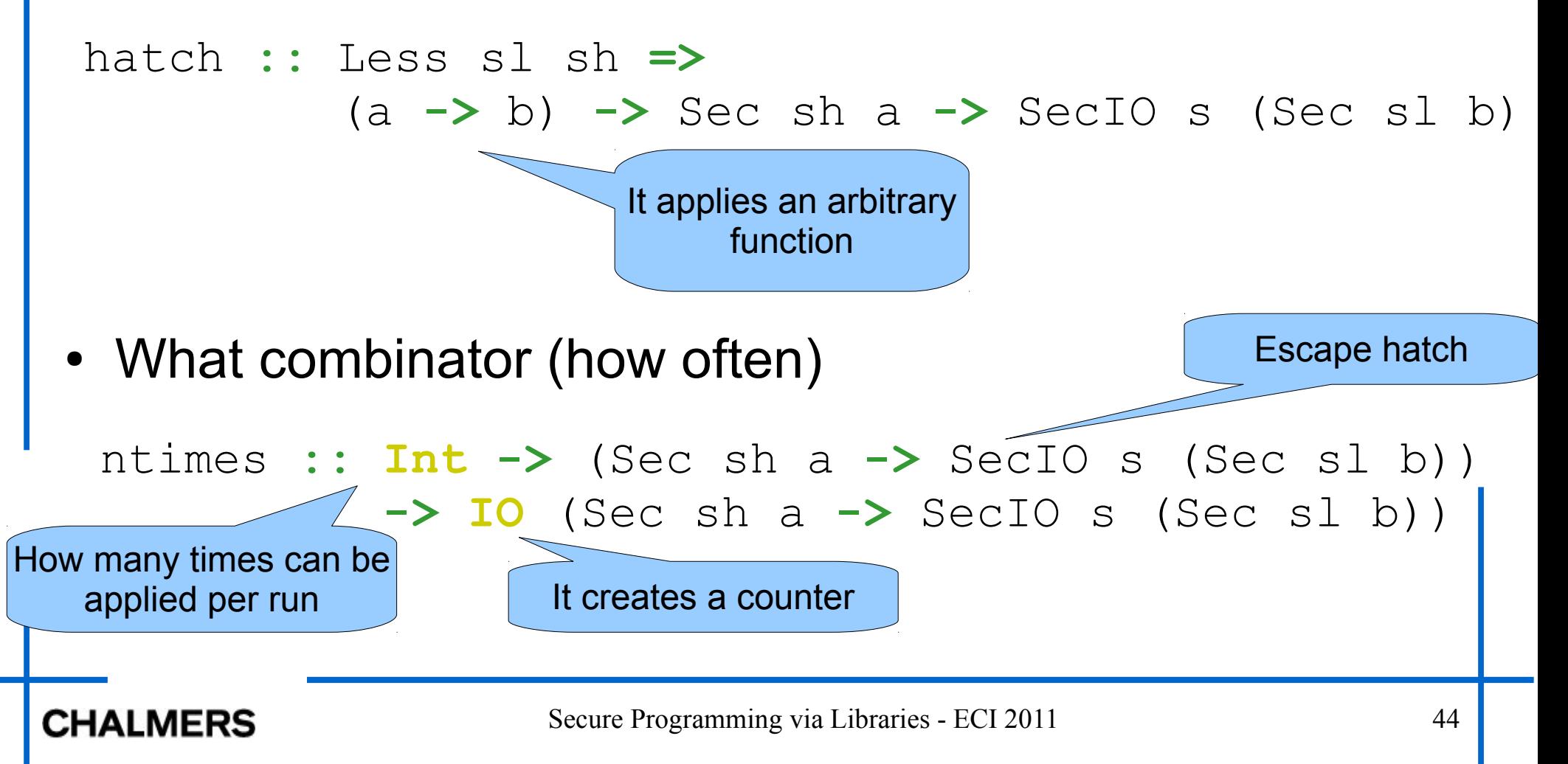

# Module Login (Trustworthy)

- This module sets up
	- The confidentiality level of the resources (stdin/stdout)
	- The escape hatches
- It calls the untrustworthy module that implements the login
	- We assume that the login function provided by the untrustworthy module fulfill its specification, but we want to guarantee that it is also secure.

# Module Login (Trustworthy)

**module** Login (login) **where**

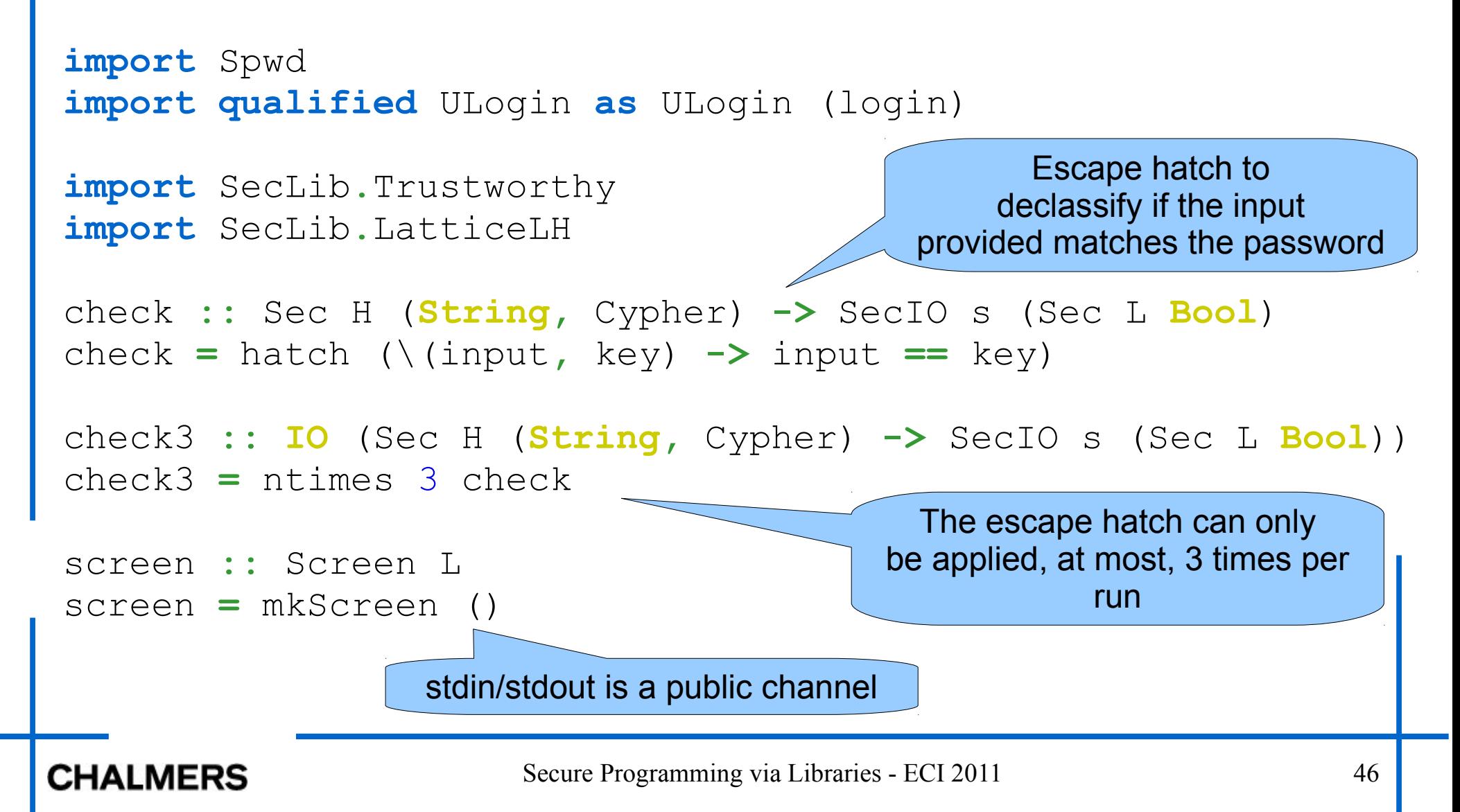

# Module Login (Trustworthy)

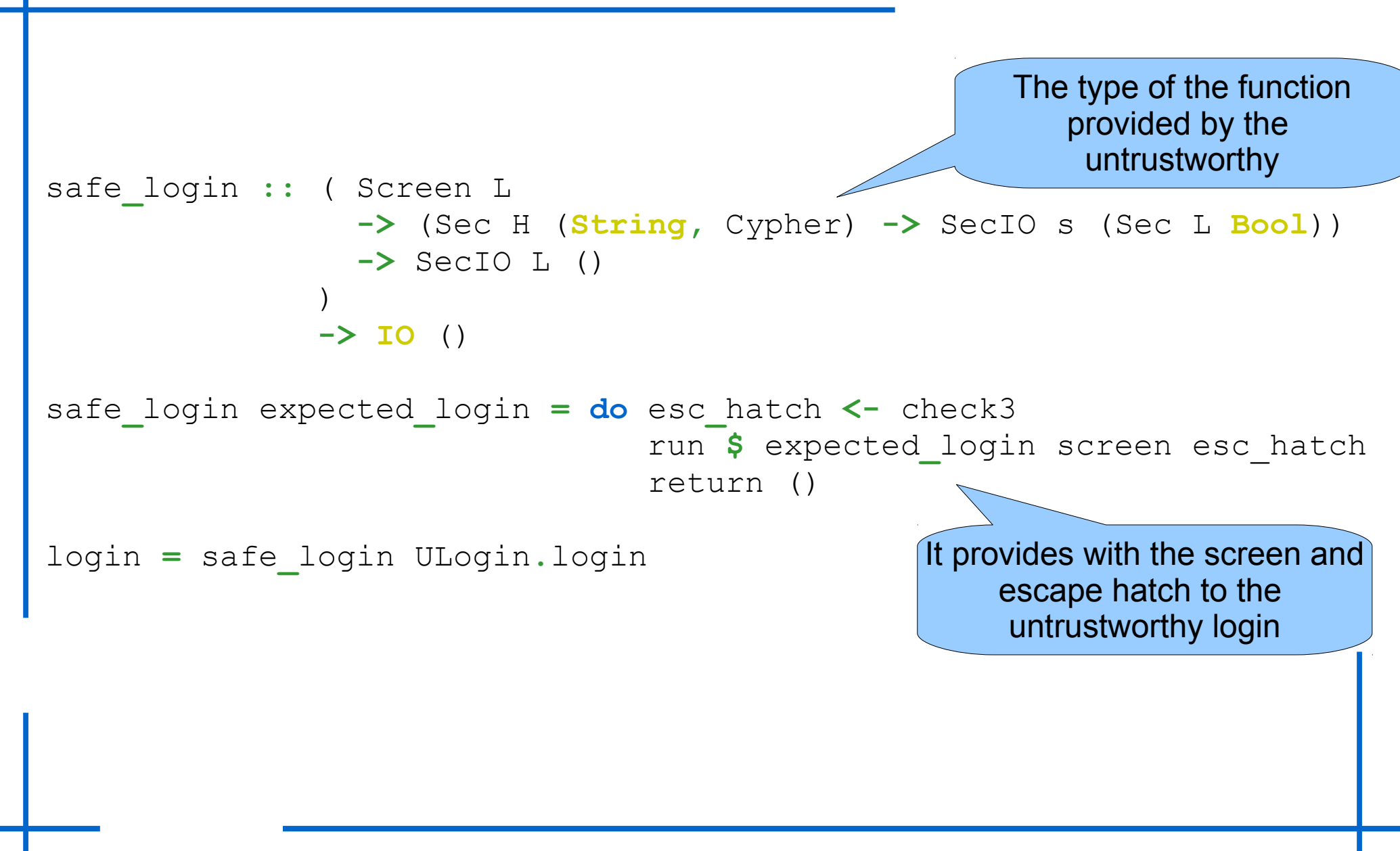

#### **CHALMERS**

# Module Ulogin (Untrustworthy)

```
login :: Screen L 
          -> (Sec H (String, Cypher) -> SecIO L (Sec L Bool))
          -> SecIO L ()
login scr eh
   = do putStrLnSecIO scr "Welcome!"
         putStrSecIO scr "login:"
         user <- getLineSecIO scr
         spwd <- getSpwdName user
         case spwd of
              Nothing -> putStrLnSecIO scr "Invalid user!"
              Just spwd -> do b <- verify 3 spwd scr eh
                                if b then putStrLnSecIO scr "Launching shell!"
                                     else error "Access denied!"
```
• Very similar to a login function written without  $\text{SecIO}$ 

# Module Ulogin (Untrustworthy)

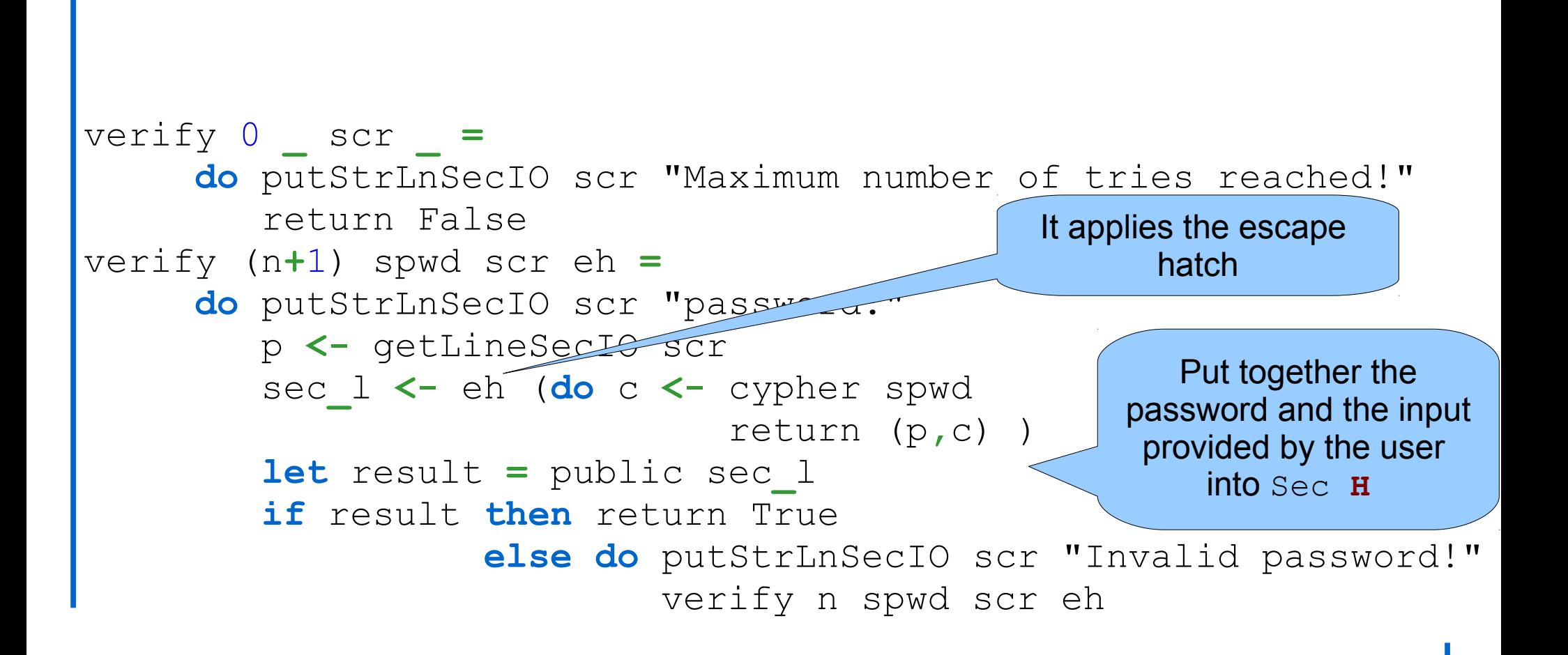

# Function login

• What do we know about it?

```
module Login (login) where
```
- It preserves confidentiality (non-interference) but allows to declassify some information
	- Escape hatch
- Login cannot, for example, send the password into a public file
- Login cannot apply the escape hatch more than 3 times
	- Limit the number of bits to be leaked per run

### SecLib:Pros

- Provides confidentiality
	- Type-system and abstraction provided by the module system in Haskell
- Only check types and some imports (no code revision)
- Light-weight library (342 LOC)
	- Polymorphic secure code for free!
- **Promise to be practical** 
	- Simple (Monads)
	- Side-effects: files, references, stdin/stdout, etc.
- Support for declassification
	- It is the most experimental part of the library
	- Room for innovation here!

### SecLib:Cons

- Static security lattice
	- Dynamic security levels?
	- Mutual-distrust environments
- Timing channel
	- Usually a difficult channel to close up
- It relies on Haskell's type-safety (no cheating) and that abstraction is respected (modules system)
	- [SafeHaskell](http://hackage.haskell.org/trac/ghc/wiki/SafeHaskell) is coming soon!